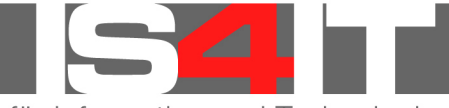

Ihr Service für Information und Technologie

# **Identity und Access Management viele Anwendungen – eine Anmeldung!**

#### **Der zentrale Verzeichnisdienst der IS4IT**

In vielen Unternehmen werden derzeit eine ganze Reihe von Unternehmensanwendungen mit eigenen Benutzer- und Berechtigungsverwaltungen betrieben, oder sie sind an mehrere oder gar unterschiedliche Verzeichnisdienste angebunden.

Der **zentrale Verzeichnisdienst (ZVD)** der IS4IT bietet Ihnen mit unseren Erfahrungen und der Entwicklung vieler Jahre erstmalig eine einzige Instanz zur Benutzerauthentifizierung und Autorisierung aller Anwendungen in Ihrem Unternehmen.

Die technischen Voraussetzungen der Anwendung spielen dank ausgeklügelter Mechanismen im ZVD nahezu keine Rolle mehr, sodass tatsächlich eine Instanz des IS4IT ZVD ausreichend für eine Implementierung ist!

Die Einrichtung (Provisionierung) von Personenkonten und Benutzerkonten für die angeschlossenen Unternehmensanwendungen erfolgt über eine einfache, intuitiv zu bedienende Webanwendung.

#### **Ihre Vorteile mit der Einführung eines ZVD:**

- Ein Benutzernahme und ein Passwort zur Benutzeranmeldung an allen relevanten Unternehmensanwendungen in Ihrem Unternehmen<sup>1</sup>
- Abbildung konkurrierender (LDAP) Schemata für unterschiedliche Anwendungsanforderungen im ZVD möglich
- Abbildung gleicher oder unterschiedlicher Rollen für die Autorisierung an unterschiedlichen Anwendungen möglich Fach- Organisations- oder beliebige andere Rollen
- Loadbalancing-Unterstützung und Hochverfügbarkeit (Layer 4 und 7)
- Skaliert bei geringen Systemanforderungen für große und größte Umgebungen
- Unterstützung multipler Plattformen Linux (SuSE, RedHat), Windows als ZVD Basis<sup>2</sup>
- SSL Verschlüsselung der gesamtem Kommunikation zwischen Unternehmensanwendung und ZVD<sup>3</sup>
- Weboberfläche für einfache Verwaltung des Systems
- Weboberfläche für einfache Personen- und Benutzerkonten Provisionierung
- **Einfache Implementierung von Systemverwaltungsrollen (Anwendungsadministratoren)**
- **Leichte Ausbaufähigkeit des ZVD in ein vollwertiges Identity & Access Management System**

## **Die Implementierung des ZVD beinhaltet zum Festpreis<sup>4</sup> :**

- ✔ Installation zweier ZVD Server auf virtuellen oder physikalischen Servern in Ihrer Umgebung<sup>5</sup>
- $\mathcal V$  Einrichtung der Administrations- Webanwendung
- $\mathcal V$  Einbindung einer ersten, einfachen Anwendung in den ZVD<sup>6</sup>
- ✔ Einfacher Provisionierungsdialog für Personen- und Benutzerkonten auf Basis der **Advanced Form Elements (AFE)**<sup>7</sup>
- $\mathbf v$  Dokumentation der Implementierung in Form eines Einrichtungsdatenblattes einschl. einer allgemeinen Dokumentation der Funktionen des ZVD

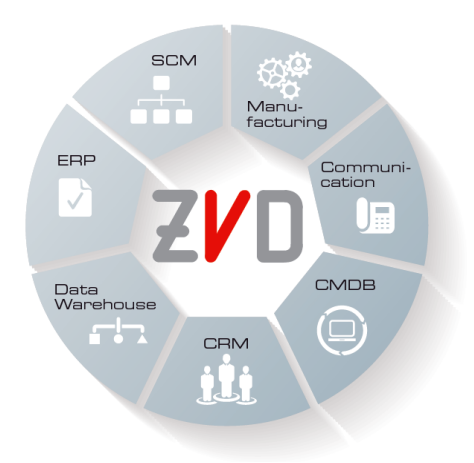

### **Optional kann der ZVD wie folgt angepasst und erweitert werden:**

- Einfache Erweiterung des ZVD in ein leistungsstarkes, auf den **Advanced Integration Elements basierende (AIE)**  basierendes Identity & Access Management System
- Einbindung zusätzlicher ZVD Server (Replikaserver), z. B. in weiteren Geosites
- Unterstützung starker Verschlüsselung für beliebige Objektattribute im ZVD
- Erweitertes Reporting und Historisierung aller Objektereignisse im ZVD zur Erfüllung gesetzlicher Anforderungen hinsichtlich der Aufbewahrungsfrist

Mit den ebenfalls optional erhältlichen **IS4IT Advanced Documentation Objects (ADO)** wird eine erweiterte, umfängliche Dokumentation bereitgestellt, die neben der kundenspezifischen Architekturbeschreibung eine vollständige Prozessdokumentation beinhaltet.

**Wartung und Support** des AIE, d. h. die Versorgung der Software mit Aktualisierungen bzw. Patches, sind während der Implementierungsphase bis zur Inbetriebnahme ebenso enthalten wie die Unterstützung bei der Entstörung im Fehlerfall. Der Bezug von Weiterentwicklungen und AIE Updates ist anschließend im Rahmen gesonderter Abkommen möglich.

Hinweise und Einschränkungen:

1 LDAP Unterstützung oder Synchronisierung der Konten für die Anwendung ist Voraussetzung

2 IS4IT empfiehlt Linux für die ZVD Implementierung

- 3 LDAP über Secure Socket Layer (SSL) Unterstützung in der Anwendung vorausgesetzt
- <sup>4</sup> Alle nicht genannten Funktionen sind nicht enthalten oder als Option verfügbar

Wird vor Beauftragung gemeinsam mit dem Kunden festgelegt

<sup>7</sup> Ohne Einbindung von Genehmigerstellen

Die Integration von Anwendungen erfolgt nach Erstellung von Lastenheften (Anforderungsdefinition), damit der Aufwand für die eigentliche Einbindung der Anwendung in den ZVD bemessen werden kann. Sowohl Erstellung des Lastenheftes als auch die eigentliche Einbindung der Anwendung erfolgen zum Festpreis.

<sup>&</sup>lt;sup>5</sup> Basiskonfiguration, Installation auf empfohlener und entsprechend IS4IT parametrisierter Linux Plattform. Andere Plattformen bzw. Windows gegen Aufpreis<br><sup>6 M/ird vor Boau</sup>